# *A Biblioteca Digital de Teses e Dissertações da Universidade de São Paulo*

### *Paulo Cesar Masiero*

Presidente da Comissão Central de Informática (CCI) e Diretor do Instituto de Ciências Matemáticas e da Computação de São Carlos –ICMC/USP. masiero@icmc.sc.usp.br

## *Carlos Frederico Bremer*

Professor da Área de Engenharia de Produção da Escola de Engenharia de São Carlos – EESC/USP. bremer@sc.usp.br

## *Teresinha das Graças Coletta*

Bibliotecária, diretora técnica do Sistema Integrado de Bibliotecas da USP – SIBi/USP. coletta@sibi.usp.br

## *Maria de Lourdes Rebucci Lirani*

lurdinha@sc.usp.br

## *Rogério Toshiaki Kondo*

rogerio@sc.usp.br

## *Antonio C. Aragão*

Analistas de Sistemas do Centro de Informática de São Carlos – CISC/USP. ac.aragao@bol.com.br

## *Elaine Paiva Mosconi*

Bibliotecária, mestranda em Engenharia de Produção da Escola de Engenharia de São Carlos – EESC/USP, pesquisadora do NUMA – Núcleo de Manufatura Avançada. elainepm@sc.usp.br

#### *Aziz Donizzetti Cavalheiro Salem*

Analista de Sistemas do Sistema Integrado de Bibliotecas da USP – SIBi/USP. aziz@sibi.usp.br

## **Resumo**

*Apresentação dos aspectos principais da Biblioteca Digital de Teses e Dissertações da Universidade de São Paulo (USP): o processo de desenvolvimento adotado para a implementação do site, a tecnologia utilizada, a arquitetura e a funcionalidade. Discussão sobre a Biblioteca Digital no processo de pós-graduação da USP. Relato das várias decisões não-técnicas adotadas ao longo do projeto, que tiveram grande impacto no resultado final.*

#### **Palavras-chave**

*Biblioteca digital; Teses on-line.*

## **The University of São Paulo Digital Library of Theses and Dissertations**

#### **Abstract**

*The main aspects involved in the development of the digital library of theses and dissertations of the University of São Paulo (USP) are discussed: the process adopted to accomplish the objective, the technology used, and the digital library architecture and functionality. Two other aspects are also discussed: how the digital library is inserted in the whole USP graduation process and various non technical, crucial decisions taken throughout the development process.*

#### **Keywords**

*Digital libraries; Online theses.*

# *INTRODUÇÃO*

A Universidade de São Paulo (USP) implantou em junho de 2001 a sua Biblioteca Digital de Teses e Dissertações<sup>1</sup>, com o objetivo de facilitar o acesso remoto a essa parte de sua produção intelectual. A USP possui o maior sistema de pós-graduação do país e produz anualmente cerca de 1.500 teses de doutorado e 2.600 dissertações de mestrado, em 259 programas de pós-graduação. A diversidade e a complexidade desse sistema, aliadas à novidade do tema, já que não há até o momento outra iniciativa institucional desse porte no país, apresentaram vários desafios à equipe encarregada do seu desenvolvimento.

A Biblioteca Digital engloba teses e dissertações nas áreas de humanas, exatas e biológicas, com diferentes estruturas e conteúdos. Das mais simples (apenas texto) até aquelas mais complexas (compostas de vídeos e imagens). Nesse contexto, é verdadeira a afirmação de Fox & Marchionini<sup>2</sup> : "Bibliotecas digitais envolvem a integração de sistemas complexos, incluindo coleção de documentos com estruturas, mídias e conteúdos variados, além de uma mistura de componentes de *hardware* e *software* interoperando, ao longo de diferentes estruturas de dados, algoritmos de processamento e múltiplas pessoas, comunidades e instituições com diferentes objetivos, políticas e culturas". Iniciativa semelhante à da USP é apresentada por Urs e Raghavan<sup>3</sup>, sobre a biblioteca digital de teses da Índia.

O objetivo deste artigo é relatar e discutir as principais decisões e o processo organizacional utilizado, visando a facilitar a sua reprodução em outras universidades do país. Descreve-se o processo de desenvolvimento, a tecnologia utilizada e a arquitetura da Biblioteca Digital. Sucintamente, são apresentadas as suas principais funcionalidades e sua interface com os usuários. Mostrase como a Biblioteca Digital está inserida no processo de pós-graduação da USP e apresenta-se uma discussão sobre vários problemas não-técnicos que se mostraram cruciais para o sucesso da iniciativa.

## *O PROCESSO DE DESENVOLVIMENTO*

O processo foi iniciado pelo reitor da Universidade. Foi constituída a *Comissão de Implementação da Biblioteca Digital de Teses e Dissertações na USP*, através de Portaria<sup>4</sup>, formada pelo presidente da CCI (Comissão Central de Informática

*Processo macro de trabalho de implementação*

FIGURA 1

da USP), pelo diretor técnico do SIBi (Sistema Integrado de Bibliotecas da USP), por um docente e por um analista de sistemas. Uma equipe fixa de dois analistas de sistemas apoiou a Comissão. Outros analistas de sistemas e bibliotecários colaboraram em tempo parcial, auxiliando em tarefas específicas. O projeto teve a duração de um ano, e, dentre os

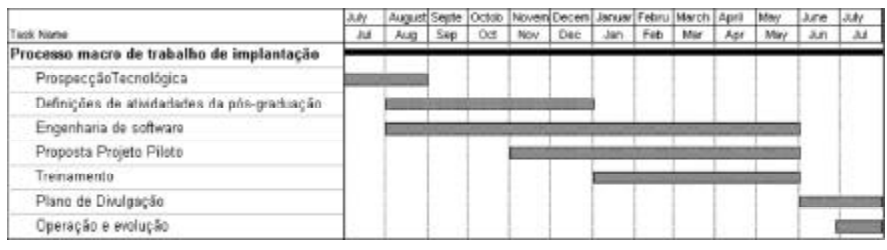

membros, apenas um analista de sistemas trabalhou em tempo integral. O pró-reitor de pós-graduação atuou como usuário e facilitador do projeto e como intermediário entre a Comissão e o Conselho de Pós-graduação, que representava os usuários (internos) da Biblioteca Digital. Ao longo do projeto, foram feitas três reuniões com o Conselho de Pós-Graduação para tomada de decisões quanto à forma de sensibilização dos docentes e alunos de pós-graduação. Além disso, foi fundamental a participação da Consultoria Jurídica para a definição quanto à legislação, em especial, a questão dos direitos autorais.

A Comissão estabeleceu um plano de trabalho que compreendeu sete grandes fases, ilustradas na figura 1. Inicialmente procedeu-se a uma prospecção tecnológica com o objetivo de definir padrões a serem utilizados e a estratégia de desenvolvimento. Foram pesquisados *softwares* e metodologias de várias empresas e visitados vários *sites* de universidades do exterior para definir as funcionalidades gerais de uma biblioteca digital. Feito isso, a Comissão de Implementação decidiu pela utilização do formato PDF para os arquivos e as plataformas de *software/ hardware* e o *software* aplicativo da Networked Digital Library of Theses and Dissertations (NDLDT), uma iniciativa internacional de apoio ao desenvolvimento de bibliotecas digitais<sup>5</sup>. Para isso, a USP associou-se a essa organização e teve acesso ao código fonte de módulos de *software* já desenvolvidos. Esse *software* não contém um robô de busca e, portanto, outros estudos foram feitos para definir esse componente.

Em seguida deu-se início ao processo de engenharia de *software*. O *software* da NDLTD foi instalado e adaptado. Nesse processo, muitos componentes, inicialmente programados em PEARL, foram refeitos em PHP, e novos componentes foram desenvolvidos pela equipe. Para os usuários, foi definida uma nova interface, desenvolvido um cadastro e traduzida parte do material de auxílio. Foi programada também a interface com o Sistema de Pós-Graduação (FÊNIX), destinado aos controles de matrículas nos cursos de pós-graduaação da USP, e o Banco de Dados Bibliográficos (DEDALUS), que abriga a Base Tese, com os registros bibliográficos e resumos das teses defendidas, em formato MARC. Foi adotada uma abordagem de prototipação, em que se produziu rapidamente uma versão operacional (em quatro meses) e a partir daí foram produzidas mais três versões.

Enquanto se desenvolvia o *software*, parte da Comissão encarregou-se de estudar as macroatividades relacionadas genericamente a um programa de pós-graduação para definir em quais pontos a criação de uma biblioteca digital iria interferir nas rotinas. Era necessário definir precisamente como essa intervenção se daria, bem como para, a partir desse processo, definir outras tarefas não técnicas que a Comissão teria de executar para implantar o sistema. Esse estudo produziu um modelo do processo de pós-graduação da USP e uma lista de tarefas que foram distribuídas entre os membros da equipe e executadas de acordo com o processo descrito na figura 1. Como exemplo, citam-se: a) definição de diretrizes para a elaboração de teses e dissertações, baseadas nos manuais já existentes na Universidade, sob responsabilidade do SIBi; b) definição do conjunto de metadados para a descrição bibliográfica das teses e dissertações, segundo os padrões do Dublin Core; c) aquisição e instalação, em todas as bibliotecas, de cópias do sistema Adobe Acrobat (a cargo do Centro de Computação de cada *campus* e do SIBi).

Com a operacionalização da primeira versão da Biblioteca Digital, deu-se início ao projeto piloto, com a participação de dez programas de pós-graduação, com peculiaridades distintas, para que se pudesse avaliar os principais pontos de dificuldades para as diferentes áreas do conhecimento. Para isso, preparou-se um treinamento para os funcionários das bibliotecas, das seções de pós-graduação e dos centros de informática envolvidos. Assim, os programas já treinados passaram a inserir teses no sistema, testando os procedimentos definidos. O treinamento foi avaliado e depois prosseguiu estendendo-se para todos os demais programas de pós-graduação. Para o lançamento do sistema, a Comissão preparou um plano de divulgação que incluiu a confecção de cartazes, *banners*, *kits* (composto de pasta, *mouse pad,* adesivos e *folder*) e divulgação pelas mídias

*Paulo Cesar Masiero / Carlos Frederico Bremer / Teresinha das Graças Coletta / Maria de Lourdes Rebucci Lirani / Rogério Toshiaki Kondo / Antonio C. Aragão / Elaine Paiva Mosconi / Aziz Donizzetti Cavalheiro Salem*

internas da USP (Jornal da USP, *outdoors*, *e-mails*, *site* do SIBi e Portal da USP), com o objetivo de atingir os estudantes de pós-graduação, os orientadores e toda a comunidade acadêmica.

Visando à operação e evolução do sistema, foram definidas as responsabilidades dos centros de informática, das bibliotecas e dos programas de pós-graduação após a implantação.

Aliado às discussões da criação da Biblioteca Digital, foi idealizado o Portal do Conhecimento da USP (http://www.saber.usp.br)<sup>6</sup>, a ser constituído de diversas bibliotecas digitais, sendo a de teses e dissertações o seu primeiro produto. Com isso, todas as futuras bibliotecas digitais na Universidade devem observar os conceitos do Portal, para o qual está em fase de definição um comitê gestor.

## *TECNOLOGIA E ARQUITETURA DA BIBLIOTECA DIGITAL*

A Biblioteca Digital foi desenvolvida em plataforma de *hardware* com processador Intel, sistema operacional Linux, distribuição Red Hat, Apache com SSL (openssl e mod\_ssl) como servidor Web e MySQL para armazenamento de dados. O sistema foi dividido em dois*sites*: um de trabalho, para uso dos alunos, bibliotecários, seções de pós-graduação e administradores e outro público, para acesso às teses pela Internet. Os dois *sites* estão, no momento, instalados no mesmo servidor, que também hospeda os serviços de banco de dados e de Web. O servidor Apache foi configurado para atender a dois IPs.

Uma configuração atende às necessidades do *site* de trabalho, utilizando os*scripts* em PERL e acesso ao banco de dados para inserção, remoção e atualização e SSL para o processamento de contas e senhas pela Internet. Outra configuração atende às necessidades da Biblioteca Digital usando páginas escritas em PHP e acesso ao banco de dados para consulta. Nesse *site,* usa-se SSL para cadastramento dos visitantes.

FIGURA 2 *Arquitetura da Biblioteca Digital*

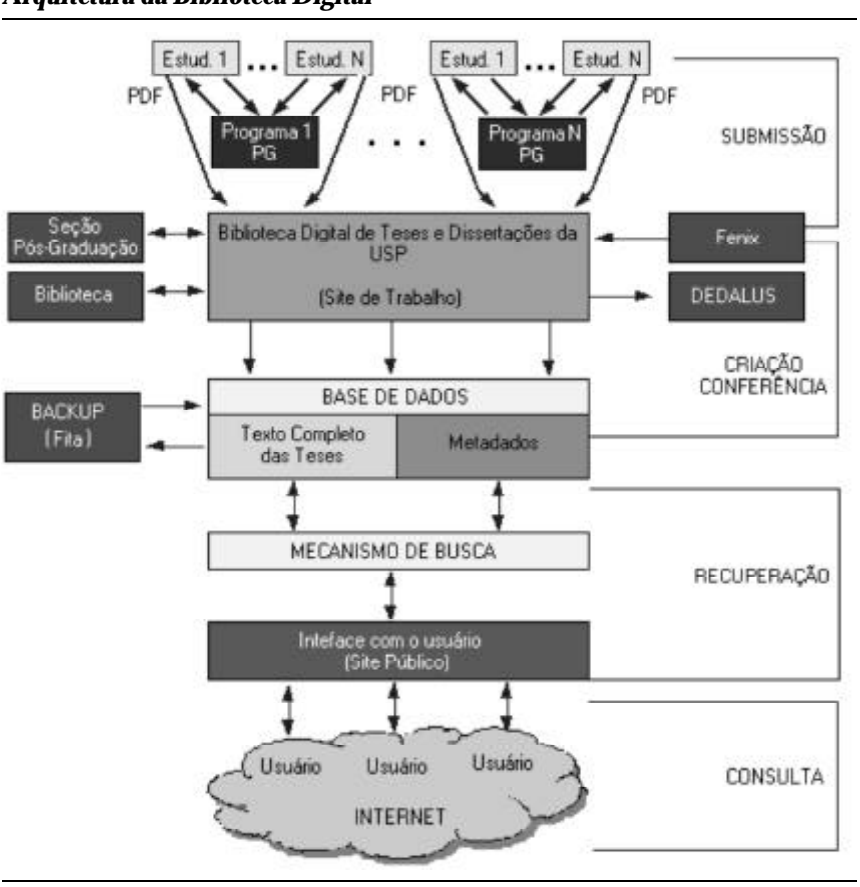

Planeja-se substituir o *hardware* por uma estação de trabalho RISC de grande porte. Embora a configuração atual mantenha os dois *sites* em um mesmo computador, pode-se separá-los, se for conveniente. O *site* de trabalho pode ser duplicado para atender a um particular*campus,* mantendo apenas um banco de dados local. Nesse caso poderia ser mantido um *site* global na sede da Biblioteca Digital, que armazenaria as teses de cada *campus.* Ossp evitaria tráfego desnecessário na Wan da Universidade.

Como já mencionado, a NDLDT não disponibiliza um robô de busca. Vários robôs foram testados pela equipe e optou-se pelo *software* Insearch, da INSITE [7], que cede, em convênio, o direito de uso gratuito pela USP. Esse componente pode ser facilmente mudado para outros robôs de busca comerciais ou de uso livre.

A figura 2 mostra uma visão geral da Biblioteca Digital. A submissão é feita pelos alunos no *site* de trabalho. Cada aluno recebe uma senha com validade temporária, que expira quando a tese ou dissertação é inserida no *site*. Nesse *site,* os alunos encontram instruções para submeter as teses e são guiados pelo sistema durante o processo de submissão.

Os dados das teses são replicados dos sistemas institucionais (DEDALUS e FENIX) para o*site* de trabalho. Quando o aluno submete a tese à Biblioteca Digital, o sistema busca no FÊNIX os metadados referentes à banca examinadora, data da defesa, orientador e o título. O aluno complementa informações tais como o resumo e o *abstract*. Quando a versão impressa e a versão digital estão disponíveis, a biblioteca da Unidade completa os dados bibliográficos: número de tombo e classificação (código de localização). A Biblioteca Digital gera então um registro bibliográfico no padrão MARC, que é automaticamente inserido no DEDALUS.

Os funcionários das seções de pós-graduação geram senhas para

os alunos, inserem e conferem dados e verificam se a tese submetida corresponde àquela defendida. Os bibliotecários inserem e conferem os dados bibliográficos, conferem os arquivos submetidos e liberam a tese para consulta em http://www.teses.usp.br, se não houver restrições do autor. O sistema gera automaticamente mensagens para os autores e orientadores sobre os eventos ocorridos, como, por exemplo, que a tese foi submetida ou que foi liberada para consulta. O sistema está sendo preparado também para enviar mensagens sobre estatísticas de consulta aos orientadores.

O módulo público tem o objetivo principal de permitir a consulta às teses disponíveis. O sistema indexa tanto os dados da tese, ou metadados (título, autor, banca examinadora etc.), como o conteúdo da tese. A busca pode ser feita pela Unidade USP, pelo programa de pósgraduação, pela área de concentração, pelo nome do autor e por qualquer palavra encontrada no texto. Está em fase de implantação a busca por outros atributos, tais como orientador e data da defesa. Esse módulo apresenta também as estatísticas de uso do sistema, de forma bastante ampla e variada. Uma visão geral da Biblioteca Digital é apresentada na figura 3.

FIGURA 3 *Interface pública da Biblioteca Digital*

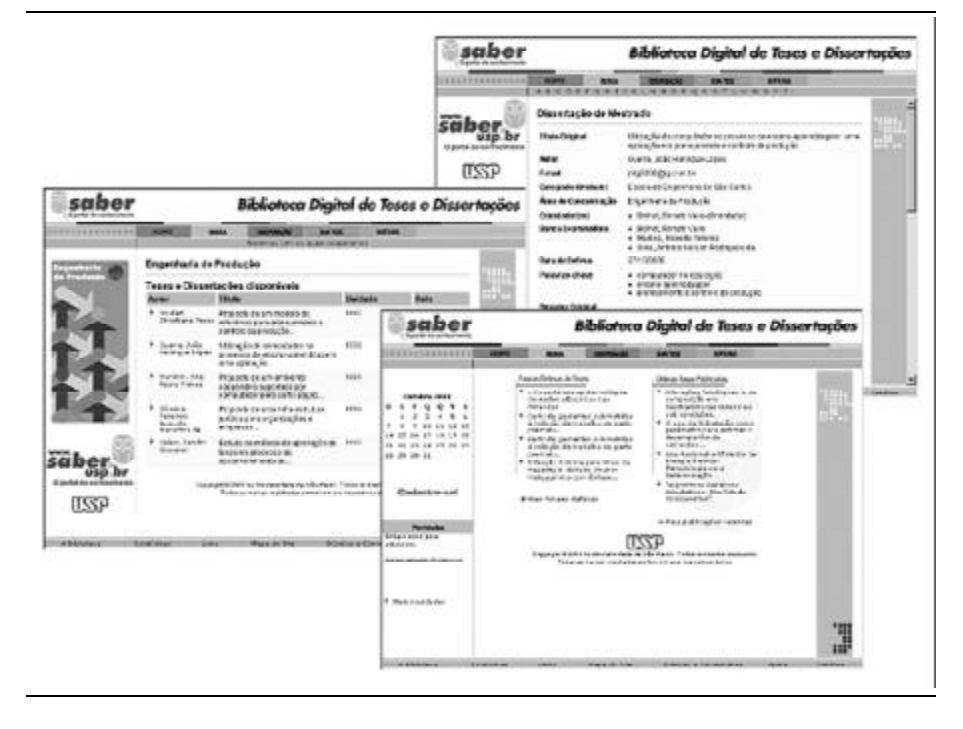

## *FUNCIONALIDADE DA BIBLIOTECA DIGITAL*

O acesso à Biblioteca Digital pode ser feito também pelo *site* institucional da USP [8], que remete para a página do Portal do Conhecimento. Esse Portal agrega a Biblioteca Digital de Teses e Dissertações e, futuramente, outras bibliotecas digitais que venham a ser desenvolvidas. O *design* da interface com o usuário segue o *design* geral da página principal da USP.

A página principal da Biblioteca Digital apresenta notícias gerais sobre a USP, datas previstas de defesas de teses, alimentadas descentralizadamente pelos próprios programas de pós-graduação, e as últimas teses inseridas. Há também o acesso ao módulo de cadastramento dos usuários. Estes têm a opção de receber informações sobre novas teses inseridas em áreas de sua escolha. A ligação para estatística mostra grande variedade de dados: as teses mais visitadas em geral, por Unidade e área de concentração, estatísticas de acesso ao *site* por países, por páginas, por *hits* etc.

A busca a partir da página principal remete a uma listagem das teses encontradas (se for por Unidade ou programa, por exemplo). Clicando-se em uma das teses aparecem os metadados da tese e o acesso ao texto completo. Isto pode ser feito também a partir do DEDALUS, através de *links.* A figura 3 mostra a página inicial da Biblioteca Digital, a página de entrada e uma página com dados de uma tese.

*Paulo Cesar Masiero / Carlos Frederico Bremer / Teresinha das Graças Coletta / Maria de Lourdes Rebucci Lirani / Rogério Toshiaki Kondo / Antonio C. Aragão / Elaine Paiva Mosconi / Aziz Donizzetti Cavalheiro Salem*

# *PROCESSO NO QUAL A BIBLIOTECA DIGITAL ESTÁ INSERIDA*

As atividades envolvidas no processo de pós-graduação, tanto dos alunos e orientadores, como da secretaria de pós-graduação e das bibliotecas foram analisadas e registradas formalmente. As atividades foram classificadas como:

• atividades independentes da Biblioteca Digital;

•atividades modificadas pela criação da Biblioteca Digital;

•atividades novas introduzidas a partir da criação da Biblioteca Digital.

A tabela 1 apresenta uma visão parcial desses macroprocessos. No documento original, há ainda alguns outros subníveis, e colunas para registrar os recursos usados em cada atividade, e as informações de entrada e de saída de cada processo.

Pode-se verificar na tabela que as atividades novas estão destacadas em *negrito,* e as atividades que já existiam, modificadas com a introdução da biblioteca digital, aparecem em *itálico*. A maior parte das atividades novas concentra-se na conclusão do processo. Porém, a Comissão de Implementação incluiu uma atividade de divulgação da Biblioteca Digital logo no início das atividades de pós-graduação, para que o aluno se familiarize com o assunto.

Nota-se também que a parte principal do processo está centrada no aluno/autor, que é o responsável pela redação da tese e geração do original digital, sua conversão para o formato PDF, preenchimento, assinatura e entrega do documento de autorização de cópia e submissão à Biblioteca Digital. As bibliotecas têm o trabalho novo de conferir a versão digital, mas o trabalho de processamento da versão impressa é facilitado. À seção de pós-graduação é acrescido o trabalho de gerar senhas para os alunos e a conferência de alguns dados da versão digital. No futuro esse trabalho pode ser modificado, pois a versão impressa pode ser abolida, como já ocorre em algumas universidades no exterior.

# *DIFICULDADES NÃO-TÉCNICAS*

Vários problemas não-técnicos surgiram durante o desenvolvimento da Biblioteca Digital. Muitos tinham potencial para paralisar ou inviabilizar o desenvolvimento do projeto se não solucionado a contento, pois envolviam a parte mais importante: o fornecedor de conteúdo, isto é, os alunos de pós-graduação e seus orientadores. Esses problemas são de natureza geral e têm grande probabilidade de ocorrer em outras implementações.

Em seguida, são comentados os principais problemas ocorridos na implementação, na ótica da Comissão e as soluções adotadas.

O primeiro ponto importante é a questão do direito autoral. Ampla discussão ocorreu entre a Comissão, o Conselho de Pós-graduação e a Consultoria Jurídica da USP. Ficou definido que o autor da tese é o aluno e que, como autor, só ele pode autorizar a disposição *on-line* da sua dissertação e/ou tese na Biblioteca Digital. Para tanto, foi elaborado um documento que deve ser analisado e preenchido pelo aluno antes de inserir seu trabalho.

Debateu-se também se os usuários do sistema deveriam pagar para consultar ou fazer cópia das teses. Essa questão é controvertida, pois concorrem para a execução de uma tese ou dissertação o autor (o aluno), a Universidade e, muitas vezes, órgãos públicos de apoio à pesquisa, principalmente Fundação Coordenação de Aperfeiçoamento de Pessoal de Nível Superior (Capes), Fundação de Amparo à Pesquisa do Estado de São Paulo (Fapesp) e Conselho Nacional de Desenvolvimento Científico e Tecnológico (CNPq). Além disso, a Universidade tem um custo para manter o sistema em operação. Prevaleceu a noção de que, por se tratar de uma universidade pública, o acesso deveria ser livre, mas com os usuários cadastrados para o usar o sistema. Tornou-se claro também que, ao decidir-se por qualquer cobrança no futuro, os autores deverão receber um percentual do arrecadado, a título de direito autoral. Alguns serviços adicionais que poderão ser implementados, como a entrega de versões impressas e encadernadas das teses a partir de pedidos dos usuários, deverão ser cobrados para ressarcimento dos custos.

Durante o desenvolvimento do projeto, nos treinamentos e nas visitas às unidades, em contato com alunos e orientadores, dúvidas foram levantadas quanto à efetividade da iniciativa, e a Comissão notou que em muitas áreas havia receio em tornar disponível o trabalho científico para um público potencialmente tão grande como o propiciado pela Internet. Alguns dos receios foram claramente identificados:

• maior facilidade para que as teses sejam copiadas, aumentando os casos de plágio;

TABELA 1 *Macroprocessos das atividades de pós-graduação na USP*

| Níveis  | <b>Atividade</b>                                                         | Responsável           |
|---------|--------------------------------------------------------------------------|-----------------------|
| 1       | REGISTRAR MATRÍCULA DE PÓS-GRADUANDOS                                    |                       |
| 1.1     | Preencher formulário de admissão                                         | Pós-graduando         |
| 1.2     | Cadastrar dados do pós-graduando                                         | Sec. Pós-grad;        |
| 1.3     | Arquivar formulário preenchido e assinado                                | Sec. Pós-grad;        |
| 1.4     | Divulgar a Biblioteca Digital de Teses e Dissertações                    | Sec. Pós-grad. e Bib. |
| 2       | <b>CURSAR DISCIPLINAS</b>                                                |                       |
| 2.1     | Selecionar disciplinas                                                   | Pós-graduando         |
| 2.2     | Inscrever-se em disciplinas                                              | Pós-graduando         |
| 2.3     | Assistir a aulas                                                         | Pós-graduando         |
| 2.4     | Cumprir requisitos da disciplina                                         | Pós-graduando         |
| 2.5     | Integralizar o número de créditos do programa                            | Pós-graduando         |
| 3       | QUALIFICAR                                                               |                       |
| 3.1     | Preparar texto para qualificação                                         | Pós-graduando         |
| 3.2     | Fazer qualificação                                                       | Pós-graduando         |
| 3.3     | Obter aprovação                                                          | Pós-graduando         |
| 4       | ESCREVER TESE/DISSERTAÇÃO                                                |                       |
| 4.1     | Estudar Diretrizes para elaboração de dissertações e teses               | Pós-graduando         |
| 4.2     | Redigir texto da tese ou dissertação                                     | Pós-graduando         |
| 4.2.1   | Padronizar texto segundo as Diretrizes                                   | Pós-graduando         |
| 5       | DEFENDERTÍTULO                                                           |                       |
| 5.1     | Finalizar texto de acordo com os resultados da qualificação              | Pós-graduando         |
| 5.2     | Marcar data de Defesa                                                    | Pós-graduando         |
| 5.3     | Depositar versão impressa na secretaria pós-graduação                    | Pós-graduando         |
| 5.3.1   | Entregar 4 cópias impressas (Dissertação)                                | Pós-graduando         |
| 5.3.2   | Entregar 6 cópias impressas (Tese)                                       | Pós-graduando         |
| 5.3.3   | Assinar formulário de entrega                                            | Pós-graduando         |
| 5.4     | Enviar texto à banca                                                     | Sec. Pós-grad.        |
| 5.5     | Cadastrar dados da defesa no FÊNIX                                       | Sec. Pós-grad.        |
| 5.5.1   | Cadastrar título segundo ABNT                                            | Sec. Pós-grad.        |
| 5.5.2   | Cadastrar demais dados                                                   | Sec. Pós-grad.        |
| 5.7     | Fazer a defesa                                                           | Pós-graduando         |
| 5.8     | Realizar correções                                                       | Pós-graduando         |
| 6       | FINALIZARPÓS-GRADUAÇÃO                                                   |                       |
| $6.1\,$ | Entregar versão final impressa                                           | Pós-graduando         |
| 6.2     | Aprender funcionamento da biblioteca digital                             | Pós-graduando         |
| 6.2.1   | <b>Consultar help on-line</b>                                            | Pós-graduando         |
| 6.2.2   | <b>Consultar manual impresso</b>                                         | Pós-graduando         |
| 6.3.    | Preparar a submissão da versão digital                                   | Pós-graduando         |
| 6.3.1   | Preencher formulário de autorização de divulgação e                      |                       |
|         | cópia da tese ou dissertação                                             | Pós-graduando         |
| 6.3.2   | Imprimir formulário de autorização                                       | Pós-graduando         |
| 6.3.3   | Entregar formulário preenchido e assinado na SPG                         | Pós-graduando         |
| 6.3.4   | Solicitar e Receber senha da SPG                                         | Pós-graduando         |
| 6.3.5   | Converter tese/dissertação para formato especificado                     | Pós-graduando         |
| 6.3.6   | Usar ID e senha para entrar no site de serviço                           | Pós-graduando         |
| 6.3.7   | Preencher formulário de submissão da tese ou dissertação                 | Pós-graduando         |
| 6.4     | Submeter teses ou dissertação eletronicamente (Upload)                   | Pós-graduando         |
| 6.4.1   | Fazer upload da versão digital                                           | <b>Sistema TDE</b>    |
| 6.4.2   | Encaminhar aviso de submissão para orientador e<br><b>SPG</b> por e-mail | <b>Sistema TDE</b>    |

*(continua)*

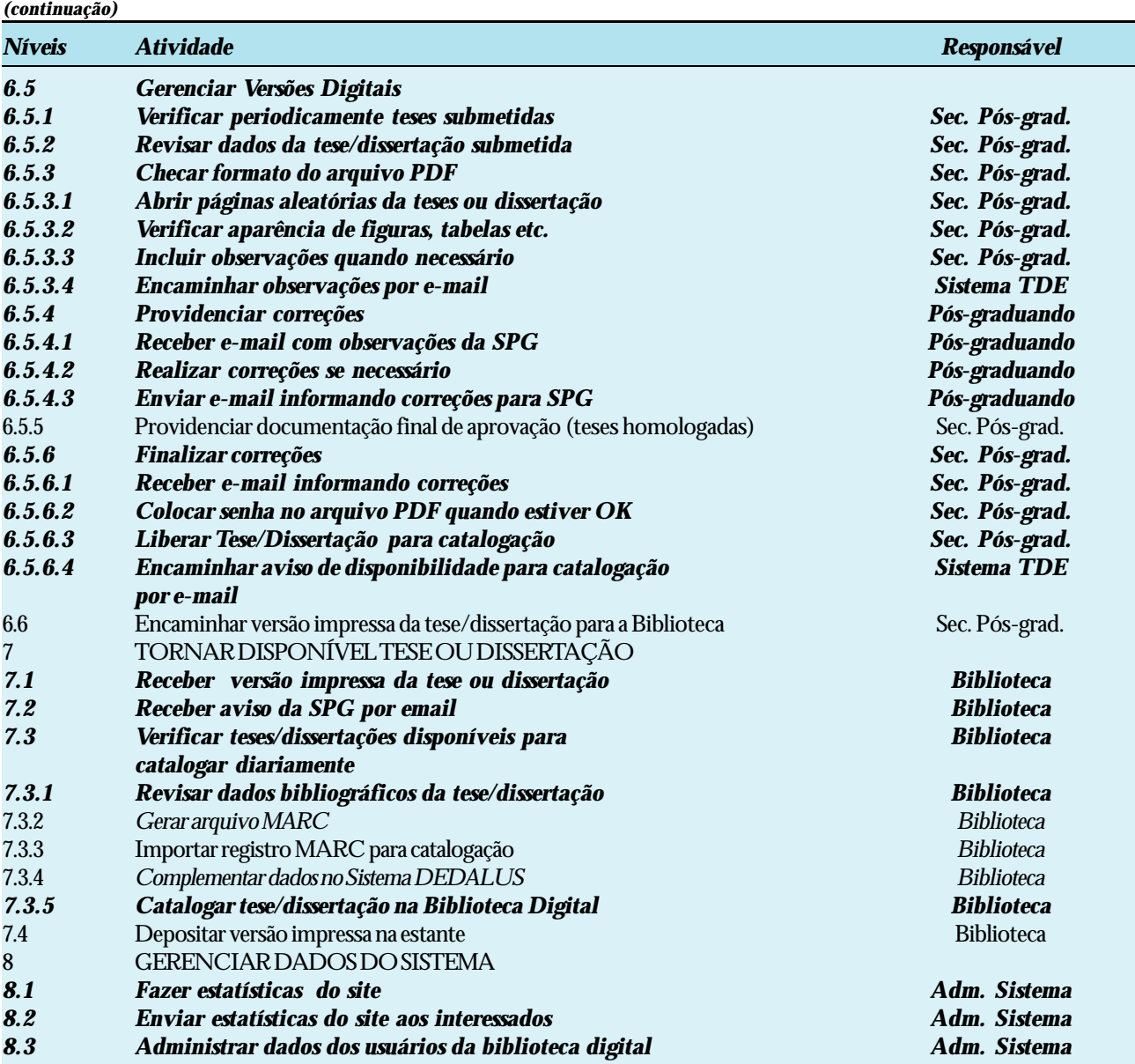

*Paulo Cesar Masiero / Carlos Frederico Bremer / Teresinha das Graças Coletta / Maria de Lourdes Rebucci Lirani / Rogério Toshiaki Kondo / Antonio C. Aragão / Elaine Paiva Mosconi / Aziz Donizzetti Cavalheiro Salem*

• muitos autores pensam em publicar suas teses em forma de livros, principalmente na área de ciências humanas, e isso poderia causar problemas de direito autoral, perda de receita etc.;

• muitos autores, principalmente nas áreas de ciências básicas, têm a preocupação de que se possa perder a originalidade do trabalho, prejudicando a publicação de artigos sobre a tese em periódicos, pedidos de patentes, registro de espécimes (biologia) etc.;

• de forma mais velada, alguns deixaram transparecer uma preocupação quanto à qualidade do trabalho, principalmente em relação à redação, o que ficaria mais exposto na Biblioteca Digital.

Para contornar essas situações, foram adotadas algumas soluções técnicas. A principal é permitir que as teses sejam inseridas e fiquem "retidas" pelo período de um ano, que pode ser estendido. Nesse caso, as teses não podem ter o conteúdo consultado, mas os seus dados bibliográficos, incluindo o resumo, e até as referências bibliográficas, ficam disponíveis para consulta. Há também a possibilidade de liberar para consulta apenas parte da tese (alguns capítulos, p. ex.) deixando outros retidos.

Outra decisão importante foi quanto ao depósito obrigatório ou não da versão digital. Considerando-se os pontos discutidos anteriormente, que, se exacerbados, poderiam inviabilizar o projeto, e, ainda, as particularidades e o grau desejado de descentralização dos

#### *A Biblioteca Digital de Teses e Dissertações da Universidade de São Paulo*

programas de pós-graduação na USP, o Conselho de Pósgraduação decidiu que, em sua fase inicial, a submissão da versão digital será voluntária, devendo essa questão voltar a ser discutida no futuro. Com base nessa decisão, a Comissão iniciou um plano de comunicação para divulgar a Biblioteca Digital e incentivar a participação dos alunos e orientadores.

Há dois receios verbalizados com freqüência pelos orientadores quanto ao conteúdo do texto digital armazenado pelo autor. Um refere-se à mudança do texto após a defesa, isto é, sobre a possibilidade de que o aluno corrija a tese na versão digital, levando em conta as observações dos examinadores. Outro é que o aluno submeta a tese com mudanças em relação ao exemplar defendido, sem autorização do orientador, ou submeta, sem perceber, um arquivo com erros.

O sistema é neutro em relação ao primeiro caso, que deve ser resolvido por uma decisão administrativa. Há várias alternativas: manter as versões digital e impressa da mesma forma, manter o exemplar impresso como foi defendido e inserir na Biblioteca Digital o exemplar corrigido etc. Para o segundo caso, o sistema fornece dois pontos de controle. O primeiro é efetuado pela seção de pó-graduação, que insere e confere os dados relativos à tese provenientes do sistema de pós-graduação (banca examinadora, data da defesa, título etc.) e nesse momento abre os arquivos submetidos pelo aluno e faz uma conferência superficial. O segundo é efetuado nas bibliotecas, que também abrem os arquivos quando inserem os dados bibliográficos e fazem uma conferência geral, antes de liberar a tese para consulta.

## *CONSIDERAÇÕES FINAIS*

Discutiram-se neste trabalho alguns dos aspectos mais importantes da implementação da Biblioteca Digital de Teses e Dissertações da Universidade de São Paulo. A Biblioteca está implantada, mas ainda há muitos desafios para garantir o sucesso do projeto. Entre as várias atividades em andamento, estão a melhoria da documentação do *site* e a criação de relatórios para os coordenadores de pós-graduação e para os orientadores, novos treinamentos para os funcionários e a criação e instalação do Comitê Gestor do Portal.

No momento, a Comissão encarregada da implementação está envolvida no povoamento retrospectivo da base. Para isso, todos os alunos que defenderam suas teses após o dia primeiro de janeiro de 2000 estão sendo convidados a inseri-las. Uma força-tarefa composta por estagiários foi alocada para auxiliar e até mesmo realizar, temporariamente, o trabalho. O Conselho de Pósgraduação, junto com a Comissão, deve discutir, ainda, a regulamentação formal do uso da Biblioteca, bem como um projeto de digitalização retrospectiva das teses defendidas antes de 2000.

#### *REFERÊNCIAS BIBLIOGRÁFICAS*

1. BIBLIOTECA digital de teses e dissertações da USP. Disponível em:  $$\langle \text{http://www.teses.usp.br>}$ 

2. FOX, E. A.; MARCHIONINI, G. Digital libraries. *Communications of the ACM*, v. 44, n. 1, p. 88-89, May 2001.

3. URS, S. R.; RAGHAVAN, K. S. Vidyanidhi: Indian digital library of electronic theses. *Communications of the ACM*, v. 44, n. 1, p. 88-89, May 2001.

4. UNIVERSIDADE DE SÃO PAULO (São Paulo, SP). Portaria GR 3225/2000. *Diário Oficial do Estado de São Paulo*, São Paulo, v.110, n.141, 25 jul. 2000.

5. NETWORKED digital libraries of theses and dissertations. Disponível em: < http://www.ndltd.ogr>.

6. Portal do conhecimento da USP. Disponível em: <http:// www.saber.usp.br>.

7. INSITE. Disponível em: < http://www.insite.com.br>.

8. UNIVERSIDADE DE SÃO PAULO (São Paulo, SP). Disponível em: < http://www.usp.br>.

## *AGRADECIMENTOS*

Os autores agradecem a colaboração de Adriana Hypólito Nogueira e Marcia Rosetto, bibliotecárias do Departamento Técnico do SIBi/USP, pela colaboração na definição dos metadados.

Artigo recebido em 19/11/2001.